## HTML.edit Help - Contents

Click on an topic below to view. Clicking on any underlined text jumps to that topic heading. HyperText navigation commands exist at the bottom of each Help topic. Underlined topics are described under their own topic heading; others under the more general topic heading.

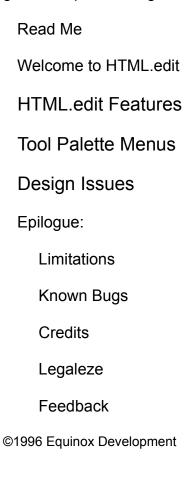